CAI

- 13 ISBN 9787115273260
- 10 ISBN 711527326X

出版时间:2012-3

页数:280

#### 版权说明:本站所提供下载的PDF图书仅提供预览和简介以及在线试读,请支持正版图书。

www.tushu000.com

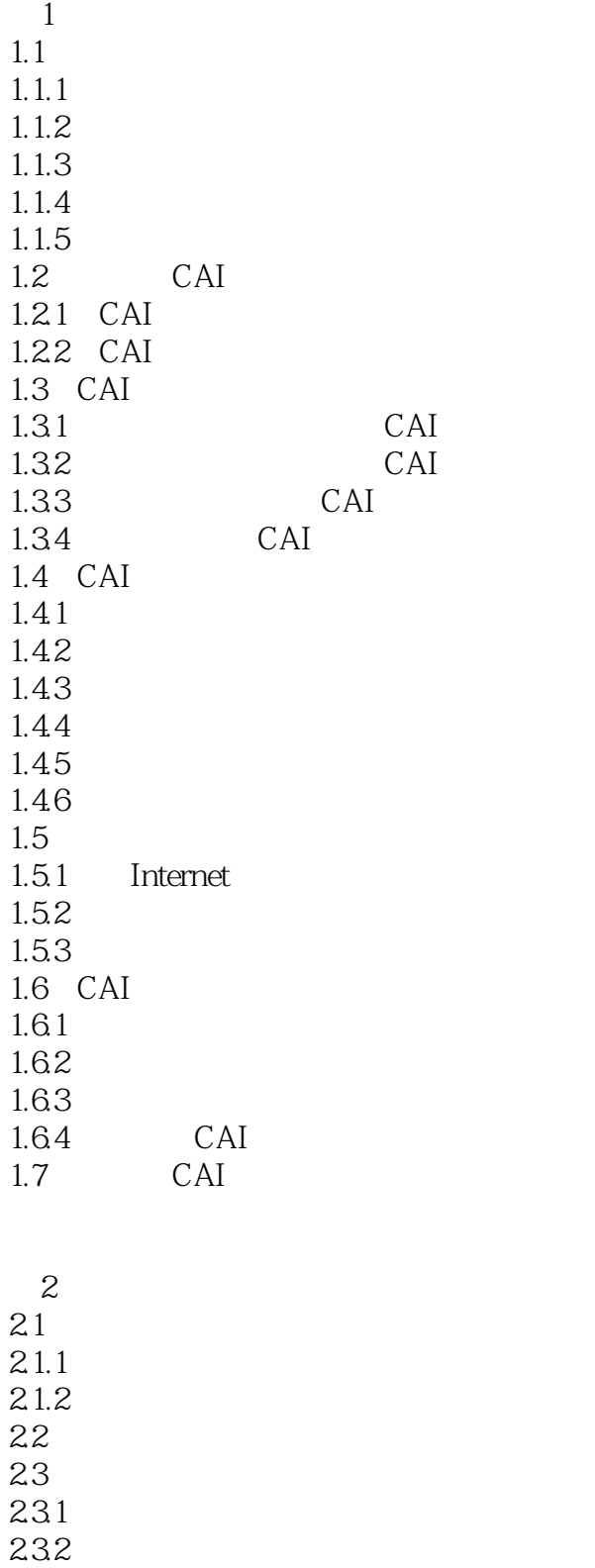

233

234 235

236 237

238

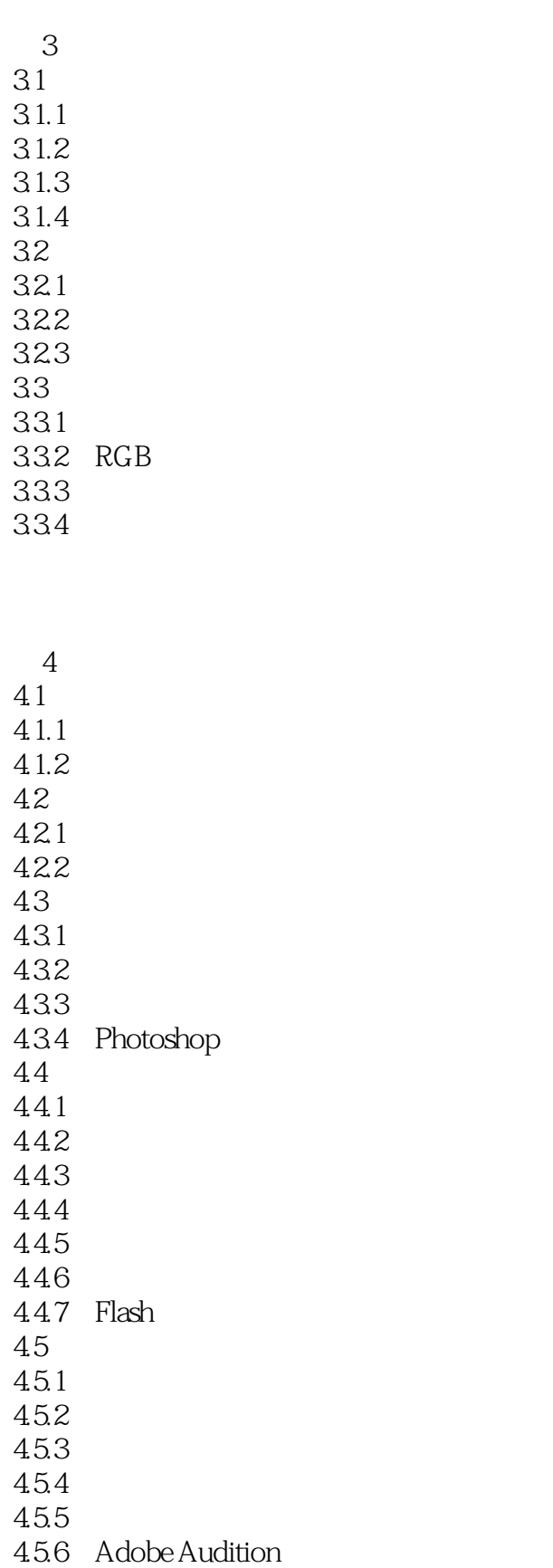

#### $\mathbb{C}\text{AI}$  and  $\mathbb{C}\text{AI}$  and  $\mathbb{C}\text{AI}$  and  $\mathbb{C}\text{AI}$  and  $\mathbb{C}\text{AI}$

5 PowerPoint 2010 5.1 PowerPoint 2010 5.1.1 PowerPoint 2010 5.1.2 PowerPoint 2010 5.2 PowerPoint 5.2.1 PowerPoint 5.2.2 PowerPoint 5.23  $524$ 5.25 5.26 5.27 5.28 5.29 5.2.10  $53$ <br>531  $*$  $531$  "<br> $799$  "  $5.32$  "  $54$  $5.4.1$ 542

6 Authorware 7.0 6.1 Authorware 7.0 6.1.1 Authorware 7.0 6.1.2 Authorware 7.0 6.2 Authorware 7.0 621 622 623 624 62.5 63 631 632 633 634

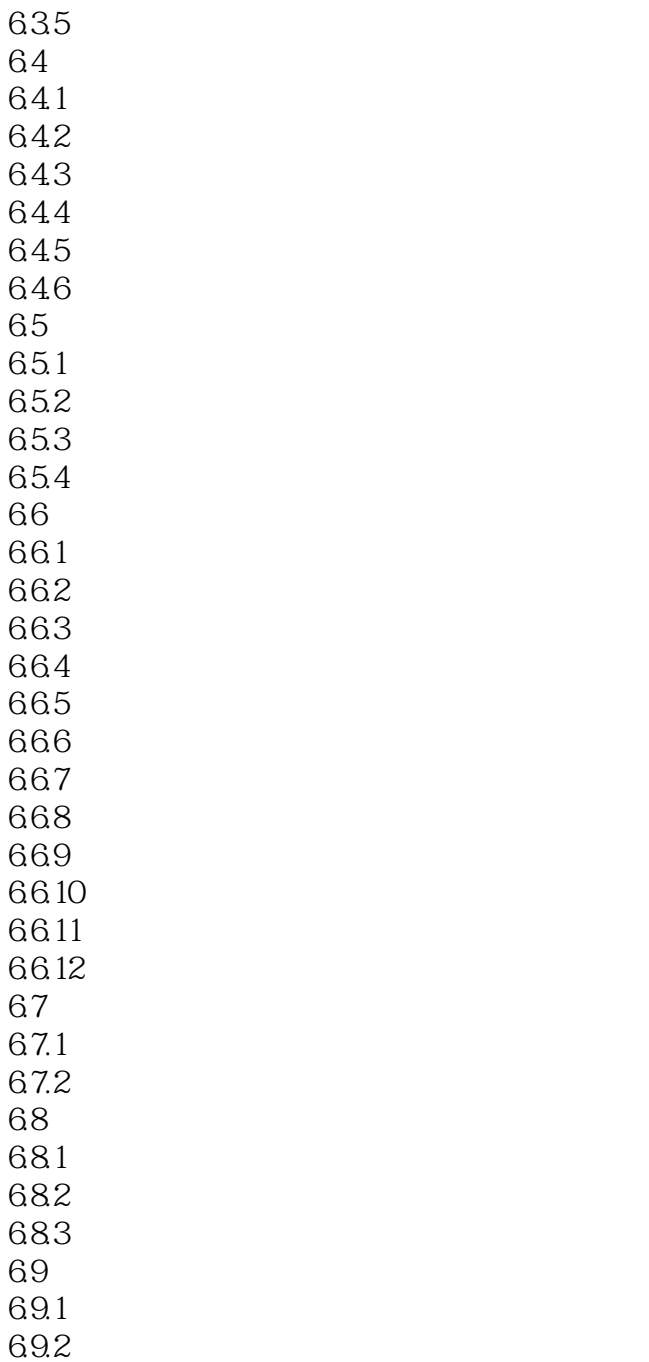

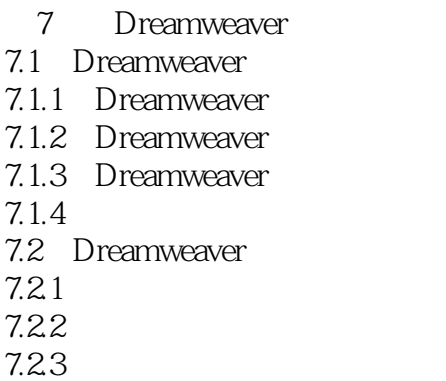

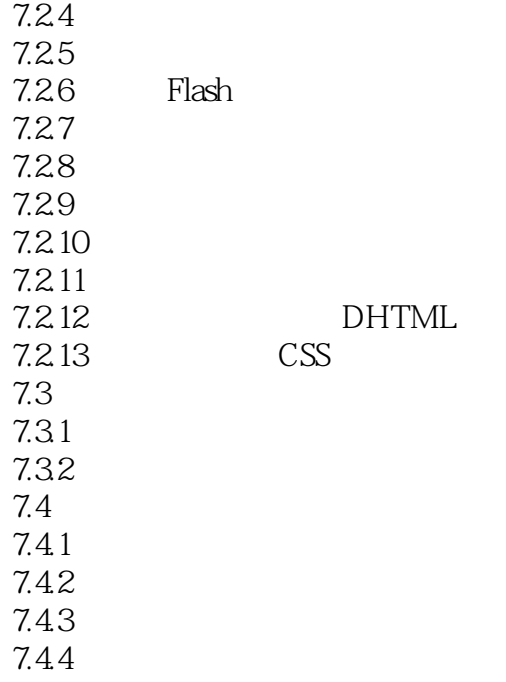

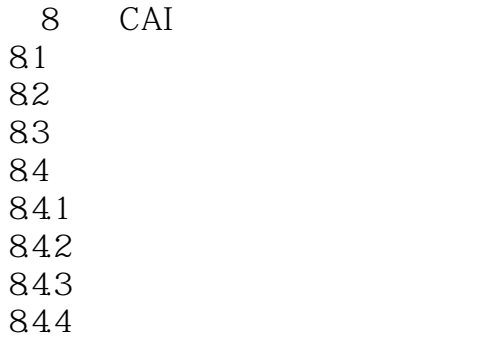

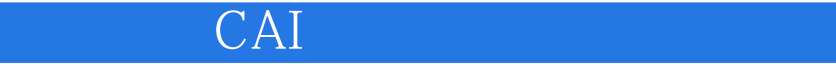

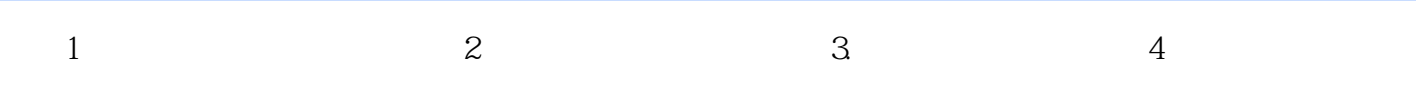

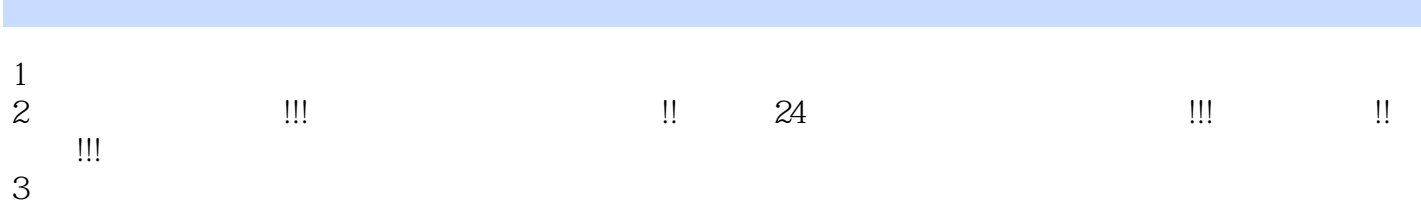

本站所提供下载的PDF图书仅提供预览和简介,请支持正版图书。

:www.tushu000.com